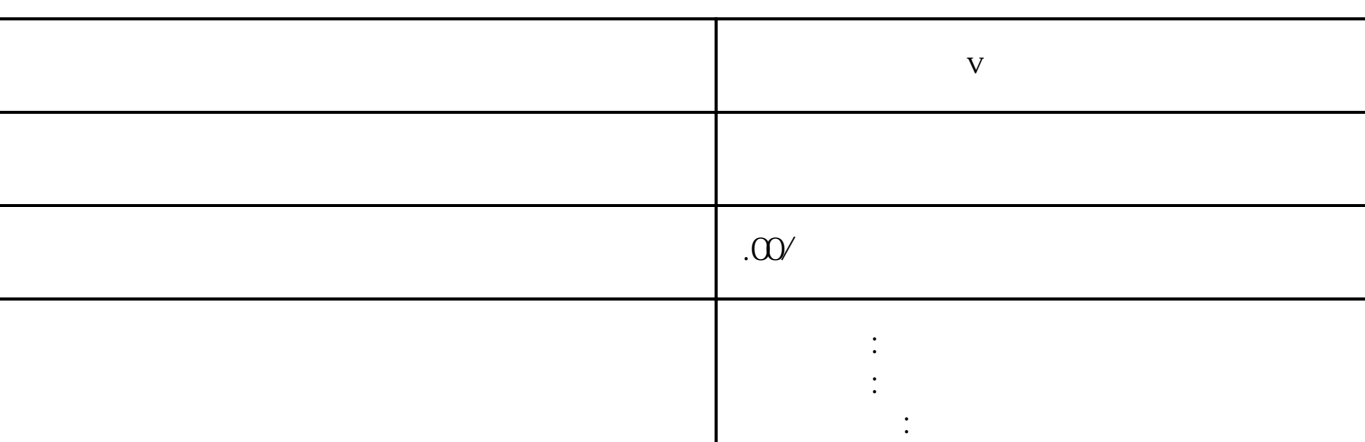

 $\alpha$ 89

联系电话 13591608718 13591608718

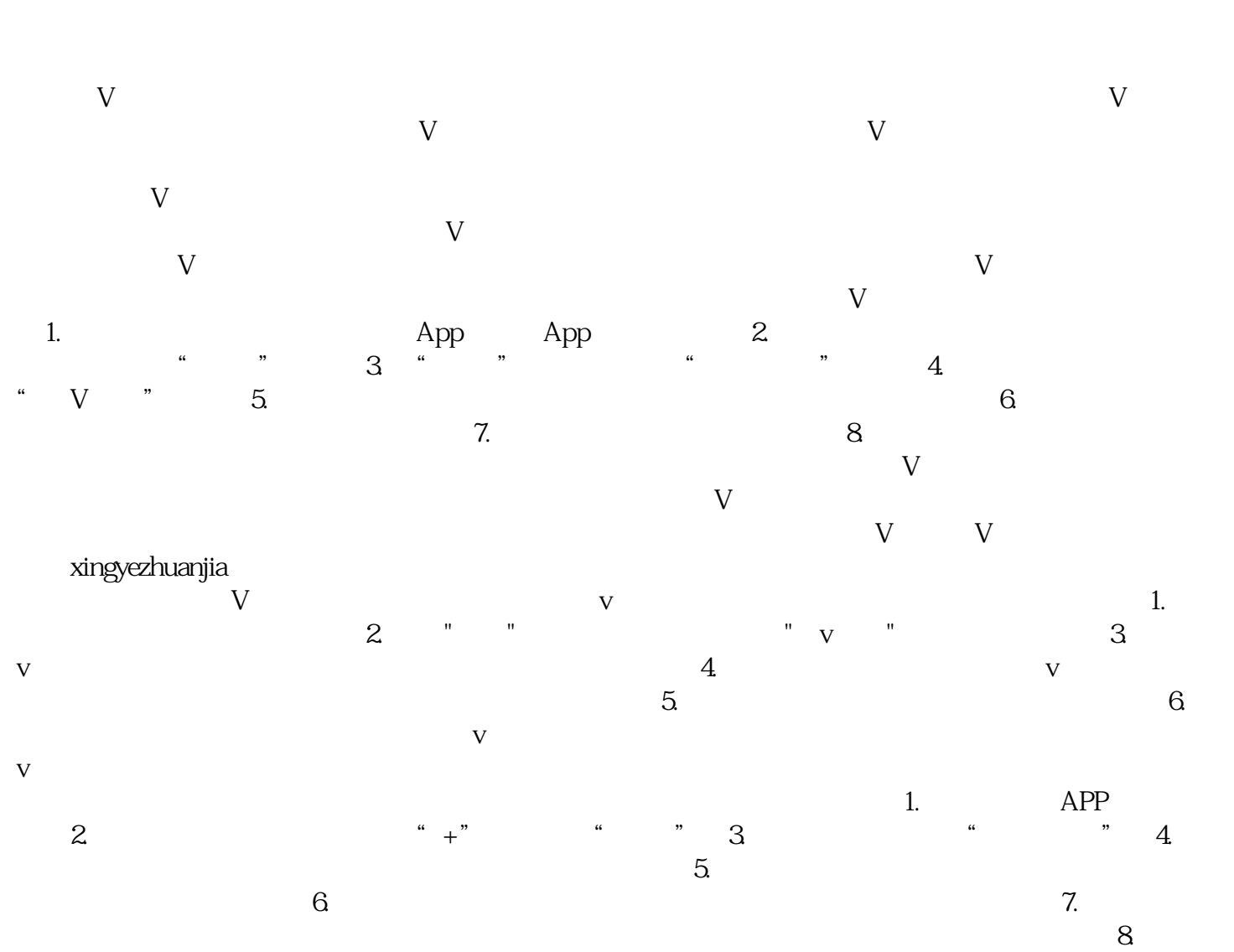

 $9.$   $9.$ 

**抖音中医个人蓝v认证排行榜**

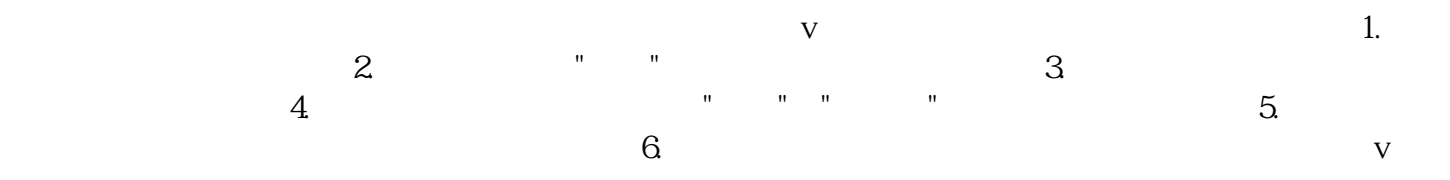

 $\mathfrak{m}$